# The Process Model

# **Topics**

- Review system call
- Introduce the process model
	- To introduce the notion of a process -- a program in execution, which forms the basis of all computation
	- To describe the various features of processes, including scheduling, creation and termination, and communication
	- To describe communication in client-server systems

## A View of Operating System **Services**

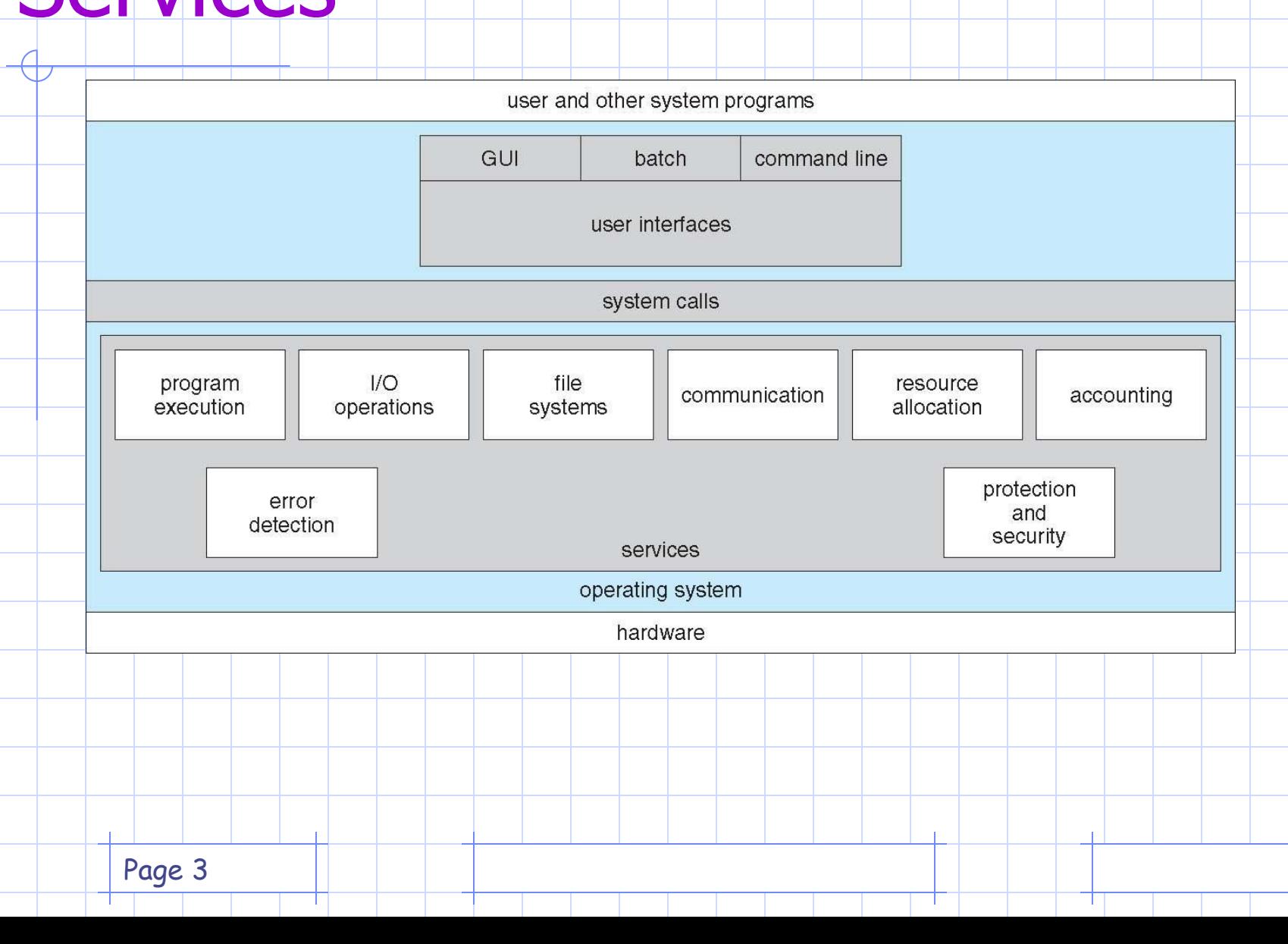

# Traditional UNIX System **Structure**

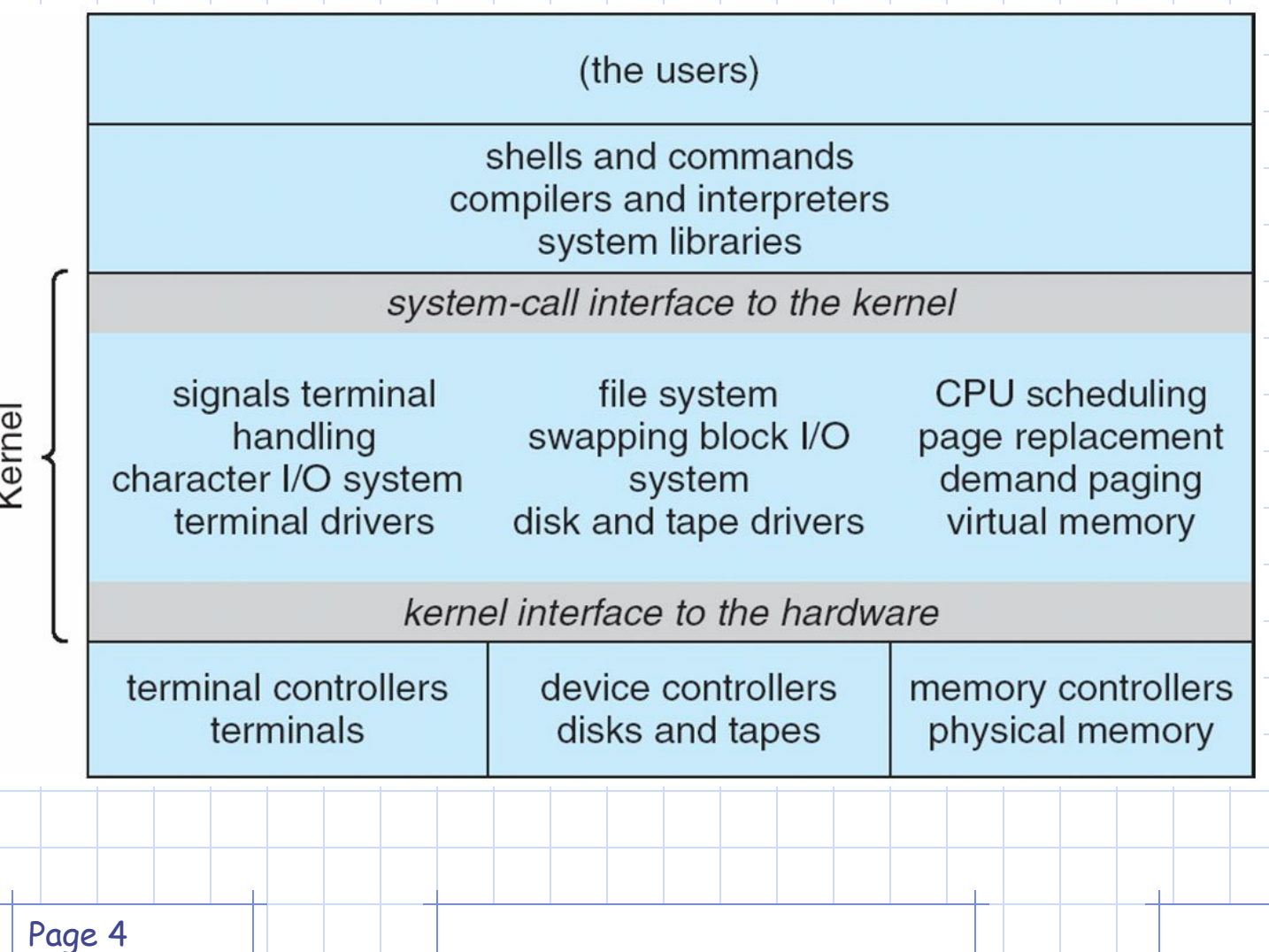

## System Call Implementation

- Typically, a number associated with each system call
	- System-call interface maintains a table indexed according to these numbers
- The system call interface invokes intended system call in OS kernel and returns status of the system call and any return values
- The caller need know nothing about how the system call is implemented
	- Just needs to obey API and understand what OS will do as a result call
	- Most details of OS interface hidden from programmer by API
		- Managed by run-time support library (set of functions built into libraries included with compiler)

Page 5

# API – System Call – OS Relationship

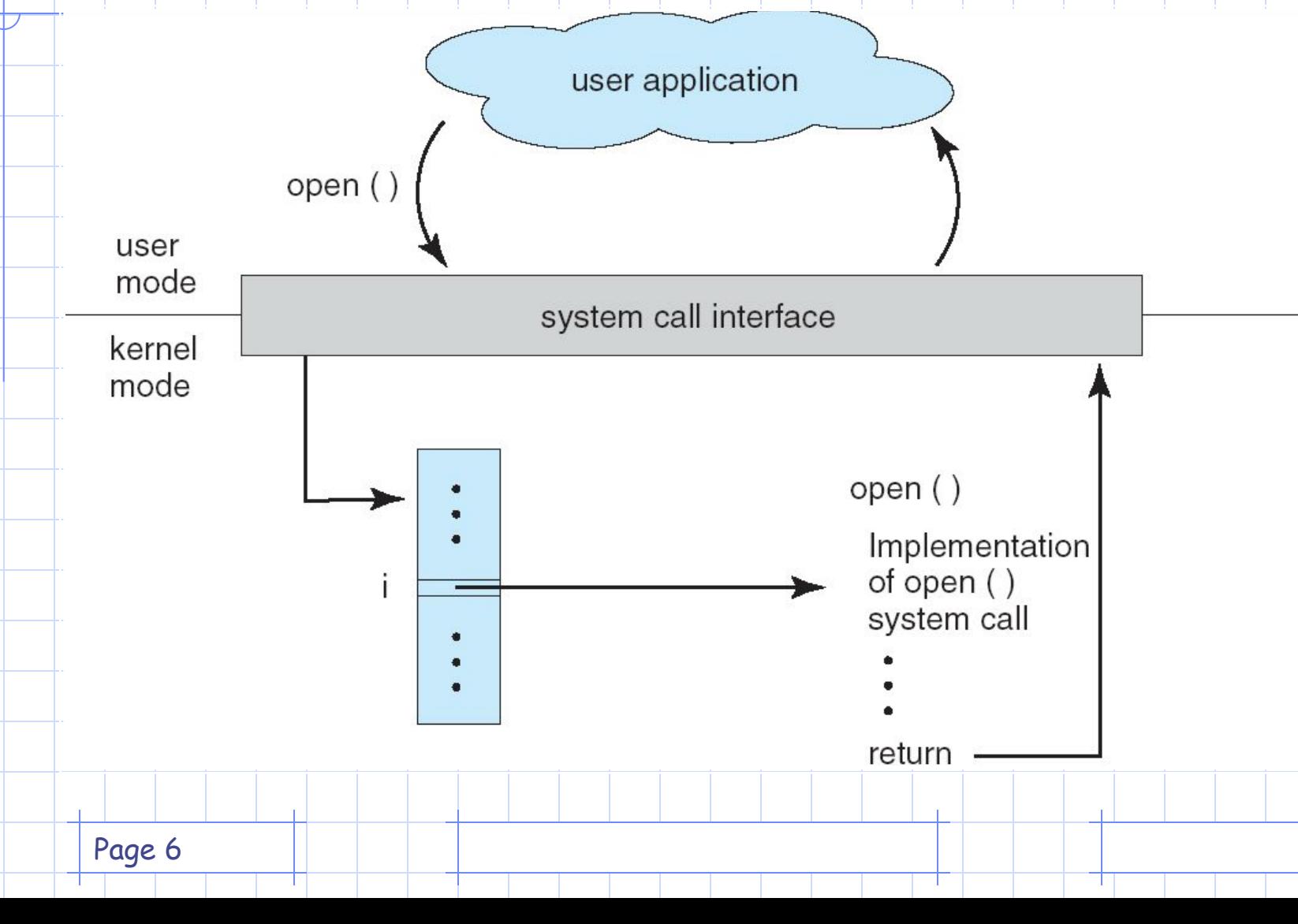

### Standard C Library Example

• C program invoking printf() library call, which calls write() system call

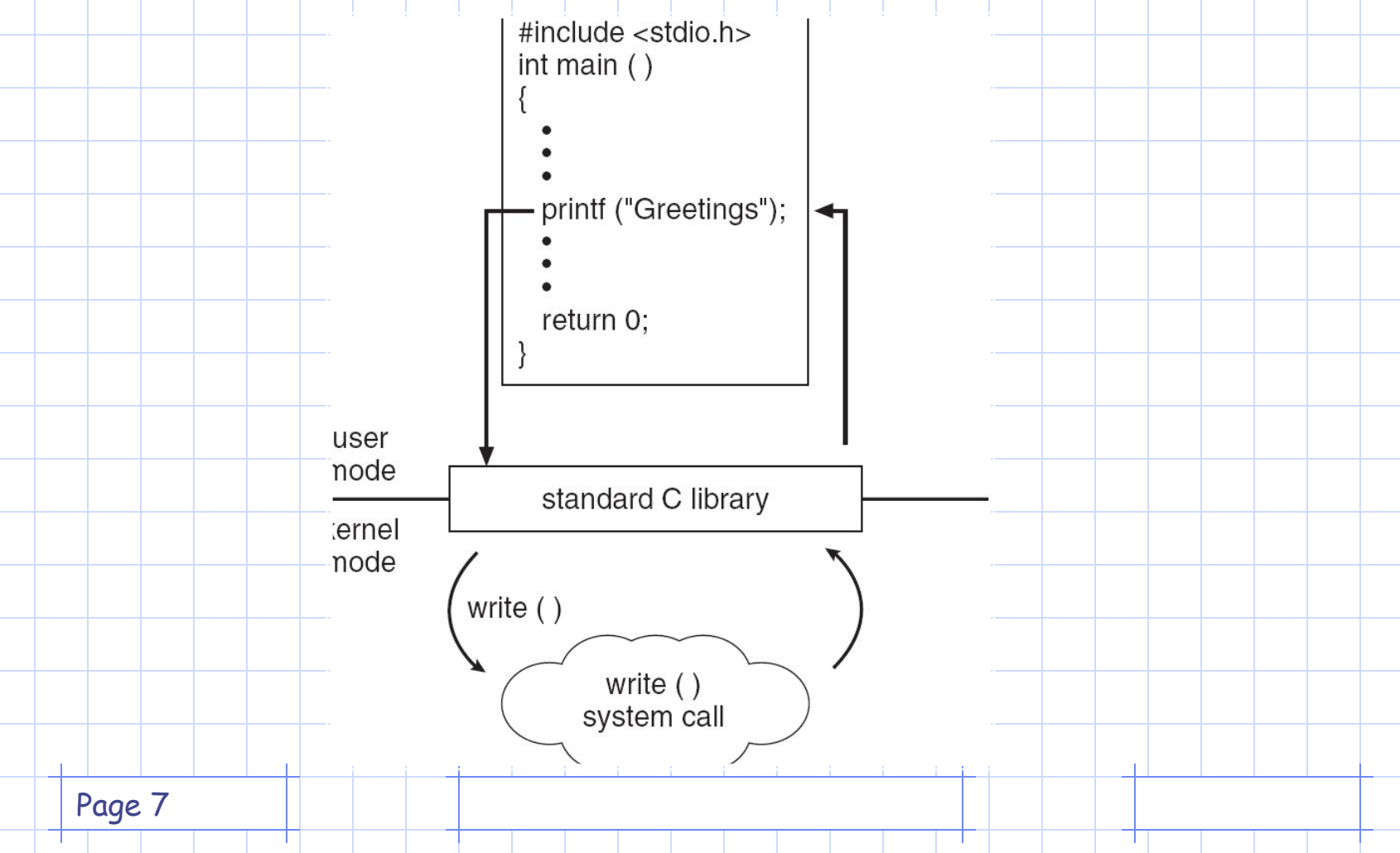

#### Processes The Process Model

One program counter

 $(a)$ 

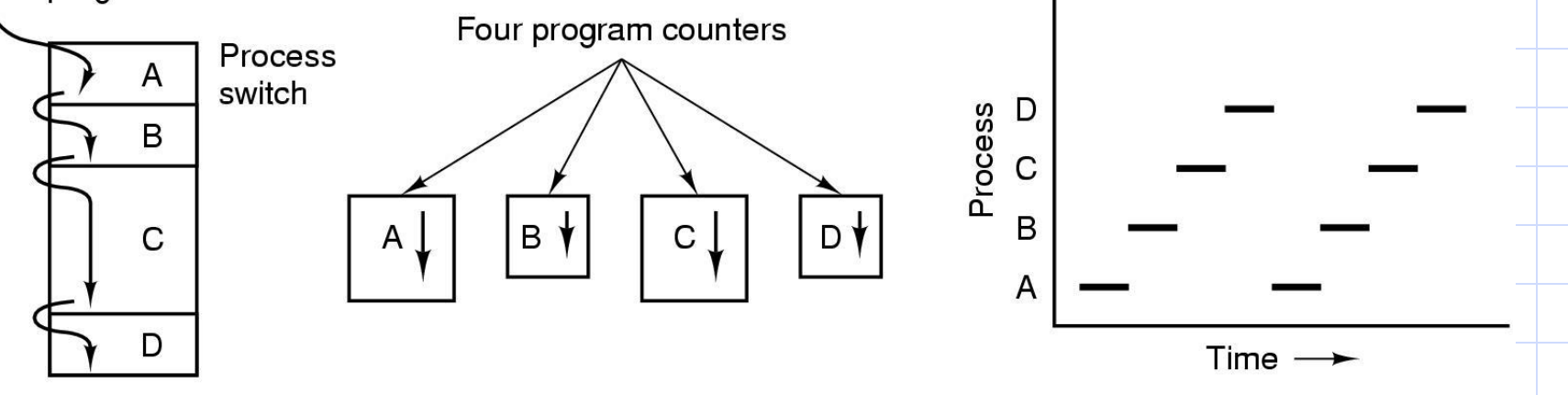

 $(c)$ 

- Multiprogramming of four programs
- Conceptual model of 4 independent, sequential processes
- Only one program active at any instant

 $(b)$ 

Page 8

## What is a process?

- $\leftrightarrow$  A process is simply a program in execution: an instance of a program execution.
- Unit of work individually schedulable by an operating system.
- A process includes:
	- program counter
	- stack
	- data section
- OS keeps track of all the active processes and allocates system resources to them according to policies devised to meet design performance objectives.
- To meet process requirements OS must maintain many data structures efficiently.
- The process abstraction is a fundamental OS means for management of concurrent program execution. Example: instances of process co-existing.

# Process in Memory

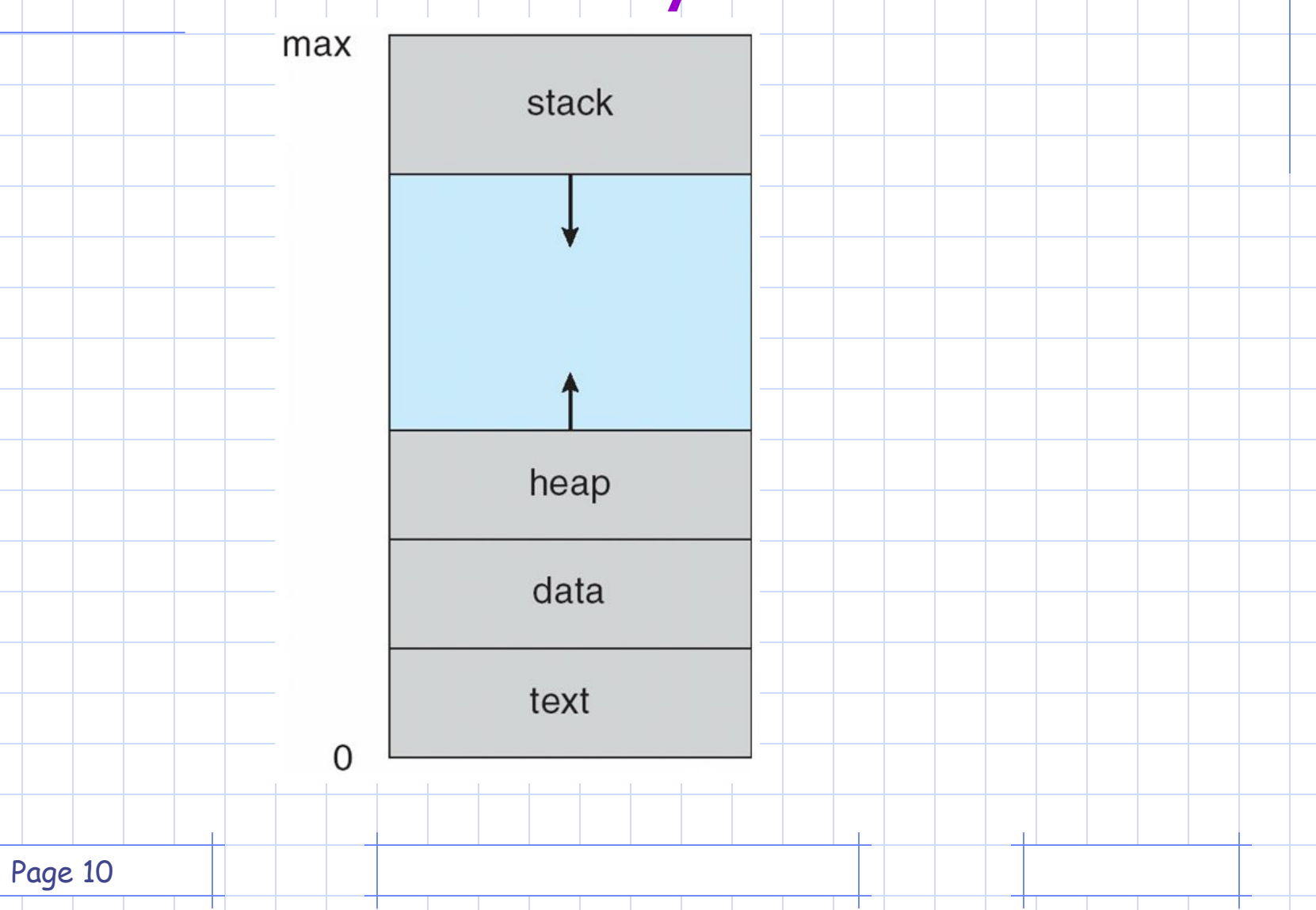

#### Process creation

- Four common events that lead to a process creation are:
- 1) When a new batch-job is presented for execution.
- 2) When an interactive user logs in / system initialization.
- 3) When OS needs to perform an operation (usually IO) on behalf of a user process, concurrently with that process.
- 4) To exploit parallelism an user process can spawn a number of processes.

-

#### Termination of a process

- Normal completion, time limit exceeded, memory unavailable
- Bounds violation, protection error, arithmetic error, invalid instruction
- IO failure, Operator intervention, parent termination, parent request, killed by another process
- A number of other conditions are possible.
- **• Segmentation fault** : usually happens when you try write/read into/from a non-existent array/structure/object component. Or access a pointer to a dynamic data before creating it. (new etc.)
- or<sub>ge</sub>parameters are stored. **• Bus error:** Related to function call and return. You have messed up the stack where the return address

#### Process control

- Process creation in unix is by means of the system call fork().
- OS in response to a fork() call:
	- Allocate slot in the process table for new process.
	- Assigns unique pid to the new process..
	- Makes a copy of the process image, except for the shared memory.
	- both child and parent are executing the same code following fork()
	- Move child process to Ready queue.
	- **– it returns pid of the child to the parent, and a zero value to the child**.

## Process control (contd.)

- All the above are done in the kernel mode in the process context. When the kernel completes these it does one of the following as a part of the dispatcher:
	- Stay in the parent process. Control returns to the user mode at the point of the fork call of the parent.
	- Transfer control to the child process. The child process begins executing at the same point in the code as the parent, at the return from the fork call.
	- Transfer control another process leaving both parent and child in the Ready state.

# Process Creation (contd.)

- **• Parent** process create **children** processes, which, in turn create other processes, forming a tree of processes
- Generally, process identified and managed via **a process identifier** (**pid**)
- **Resource sharing** 
	- Parent and children share all resources
	- Children share subset of parent's resources
	- Parent and child share no resources
- Execution
	- Parent and children execute concurrently
	- Parent waits until children terminate

## Process Creation (Contd.)

- Address space
	- Child duplicate of parent
	- Child has a program loaded into it
- UNIX examples
	- **– fork** system call creates new process
	- **– exec** system call used after a **fork** to replace the process' memory space with a new program

## Process Creation (contd.)

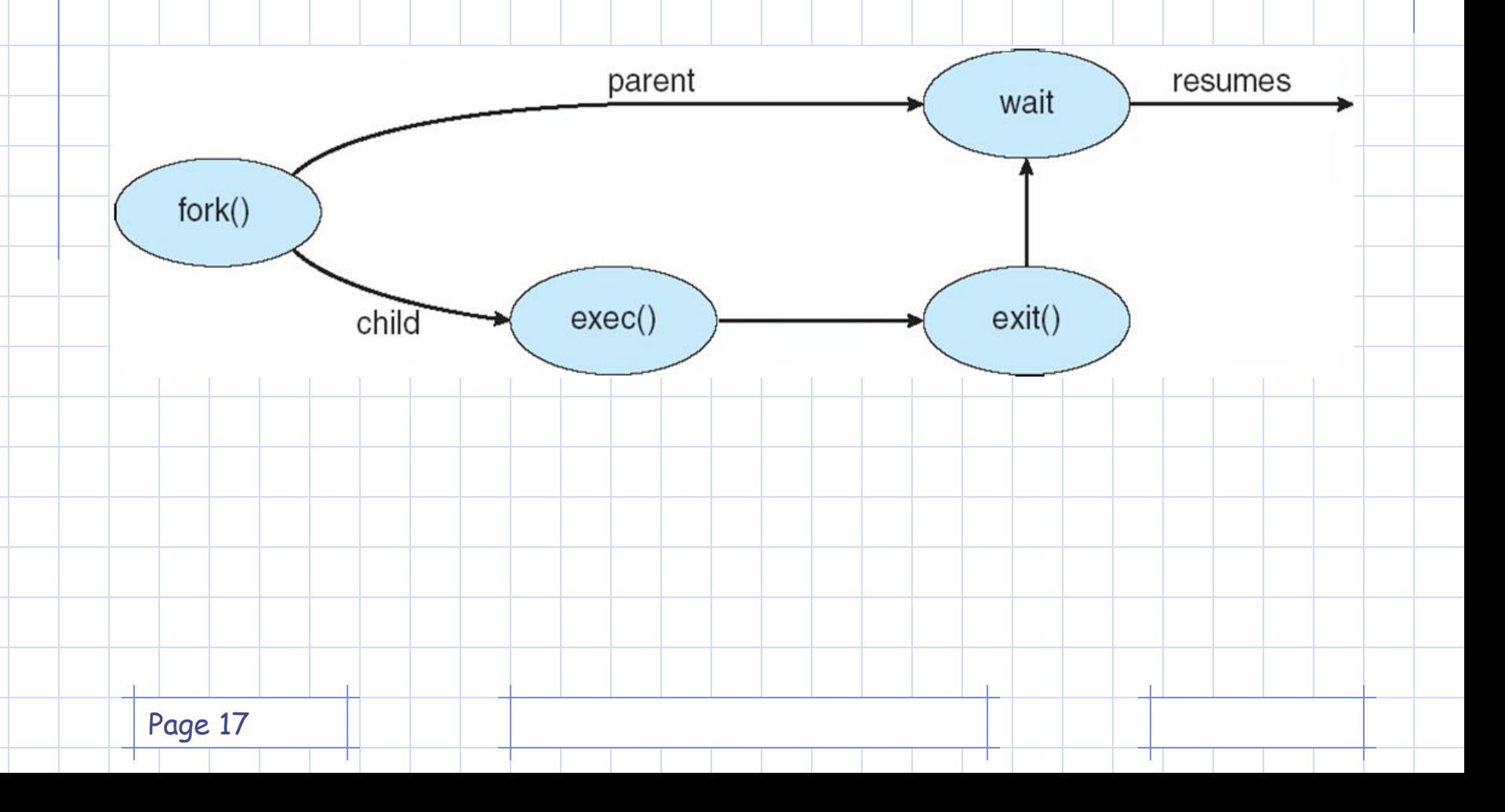

#### C Program Forking Separate Process

int main() { int retVal; /\* fork another process \*/  $re$ t $Val =$  fork(); if (retVal  $\leq$  0) { /\* error occurred \*/ fprintf(stderr, "Fork Failed"); exit(-1); }

else if (retVal == 0)  $\frac{1}{2}$  child process  $\frac{1}{2}$ execlp("/bin/ls", "ls", NULL);

else { /\* parent process \*/ /\* parent will wait for the child to complete \*/ wait (NULL); printf ("Child Complete");  $ext(0);$ } }

}

## Process Termination

- Process executes last statement and asks the operating system to delete it (**exit**)
	- Output data from child to parent (via **wait**)
	- Process' resources are deallocated by operating system
- Parent may terminate execution of children processes (**abort**)
	- Child has exceeded allocated resources
	- Task assigned to child is no longer required
	- If parent is exiting
		- Some operating system do not allow child to continue if its parent terminates
			- All children terminated **cascading** 
				- **termination**

Page 19

## fork and exec

- Child process may choose to execute some other program than the parent by using exec call.
- Exec overlays a new program on the existing process.
- Child will not return to the old program unless exec fails. This is an important point to remember.
- Why does fork need to clone?
- Why do we need to separate fork and exec? • Why can't we have a single call that fork a new program?

#### Example

if (( result = fork()) ==  $0$ ) { // child code if (execv ("new program",..)  $< 0$ ) perror ("execv failed"); exit(1);

else if (result  $< 0$ ) perror ("fork"); ...} /\* parent code \*/

Page 21

}|

#### Versions of exec

• Many versions of exec are offered by C library: exece, execve, execvp,execl, execle, execlp • We will look at these and methods to synchronize among various processes (wait, signal, exit etc.).

#### Process Hierarchies

- Parent creates a child process, child processes can create its own process
- Forms a hierarchy
	- UNIX calls this a "process group"
- Windows has no concept of process hierarchy
	- all processes are created equal

# A tree of processes on a typical Unix system

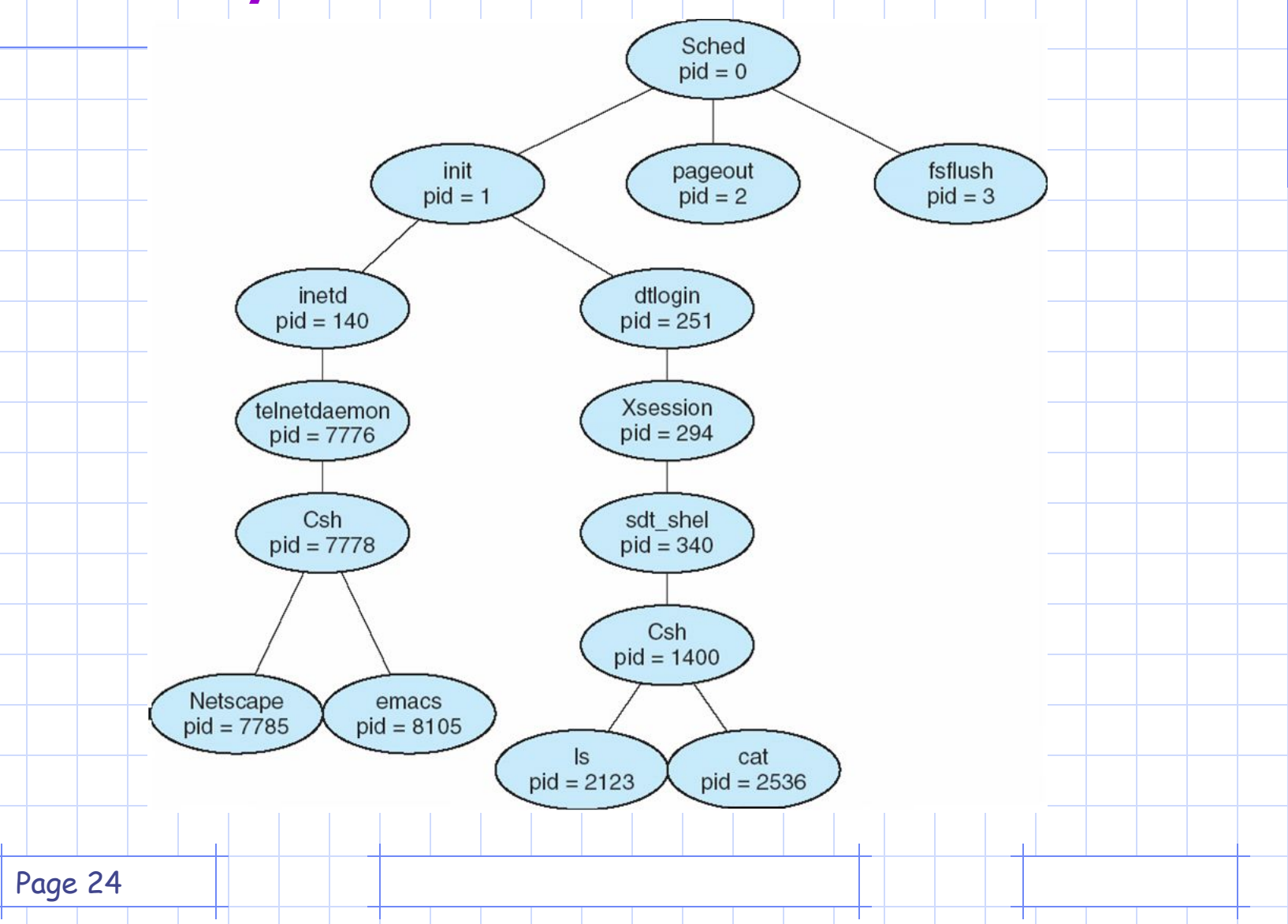

## A five-state process model

- Five states: New, Ready, Running, Blocked, Exit
- **• New** : A process has been created but has not yet been admitted to the pool of executable processes.
- **• Ready** : Processes that are prepared to run if given an opportunity. That is, they are not waiting on anything except the CPU availability.
	- **• Running**: The process that is currently being executed. (Assume single processor for simplicity.)
- **• Blocked** : A process that cannot execute until a specified event such as an IO completion occurs.
- Page 25 **Exit:** A process that has been released by OS either after normal termination or after abnormal termination (error).

## State Transition Diagram (1)

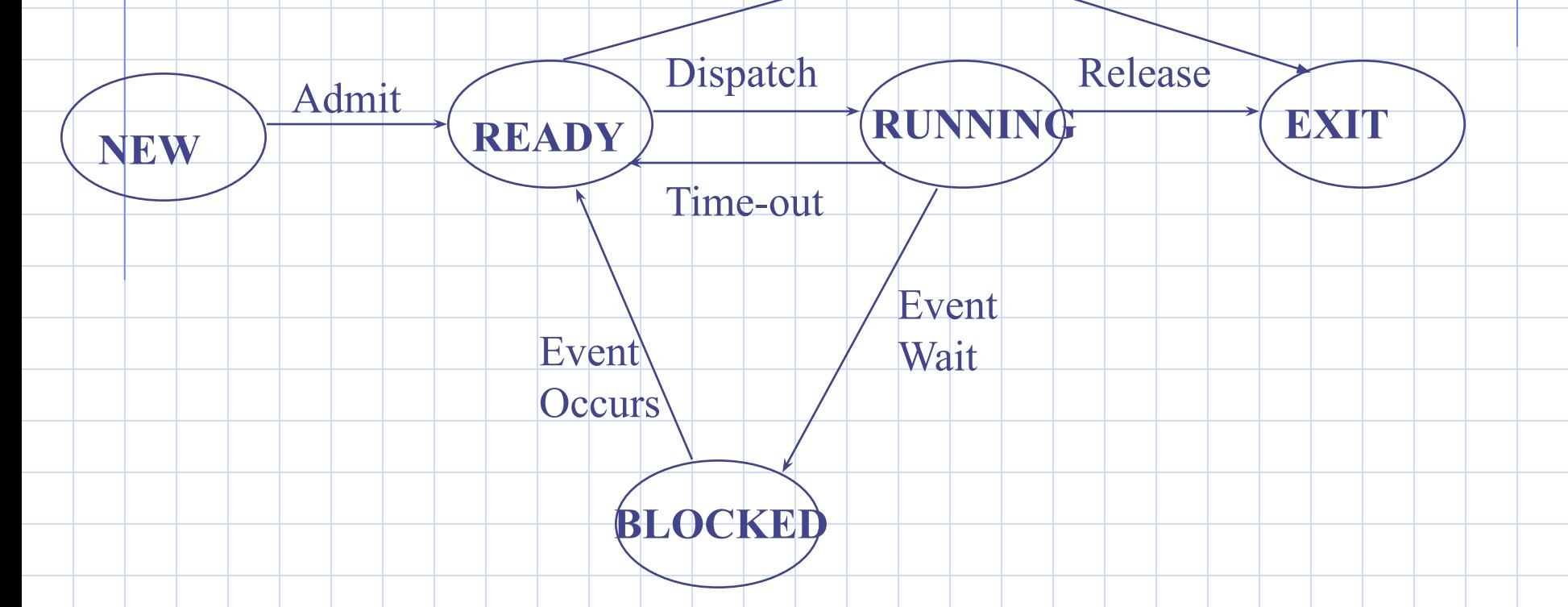

Think of the conditions under which state transitions may take place.

Page 26

#### Process suspension

- Many OS are built around (Ready, Running, Blocked) states. But there is one more state that may aid in the operation of an OS **suspended** state.
- When none of the processes occupying the main memory is in a Ready state, OS swaps one of the blocked processes out onto to the Suspend queue.
- Page 27 • When a Suspended process is ready to run it moves into "Ready, Suspend" queue. Thus we have two more state: Blocked\_Suspend, Ready\_Suspend.

## Process suspension (contd.)

- Blocked\_suspend : The process is in the secondary memory and awaiting an event.
- Ready\_suspend : The process is in the secondary memory but is available for execution as soon as it is loaded into the main memory.
- State transition diagram on the next slide.
- Observe on what condition does a state transition take place? What are the possible state transitions?

### State Transition Diagram (2)

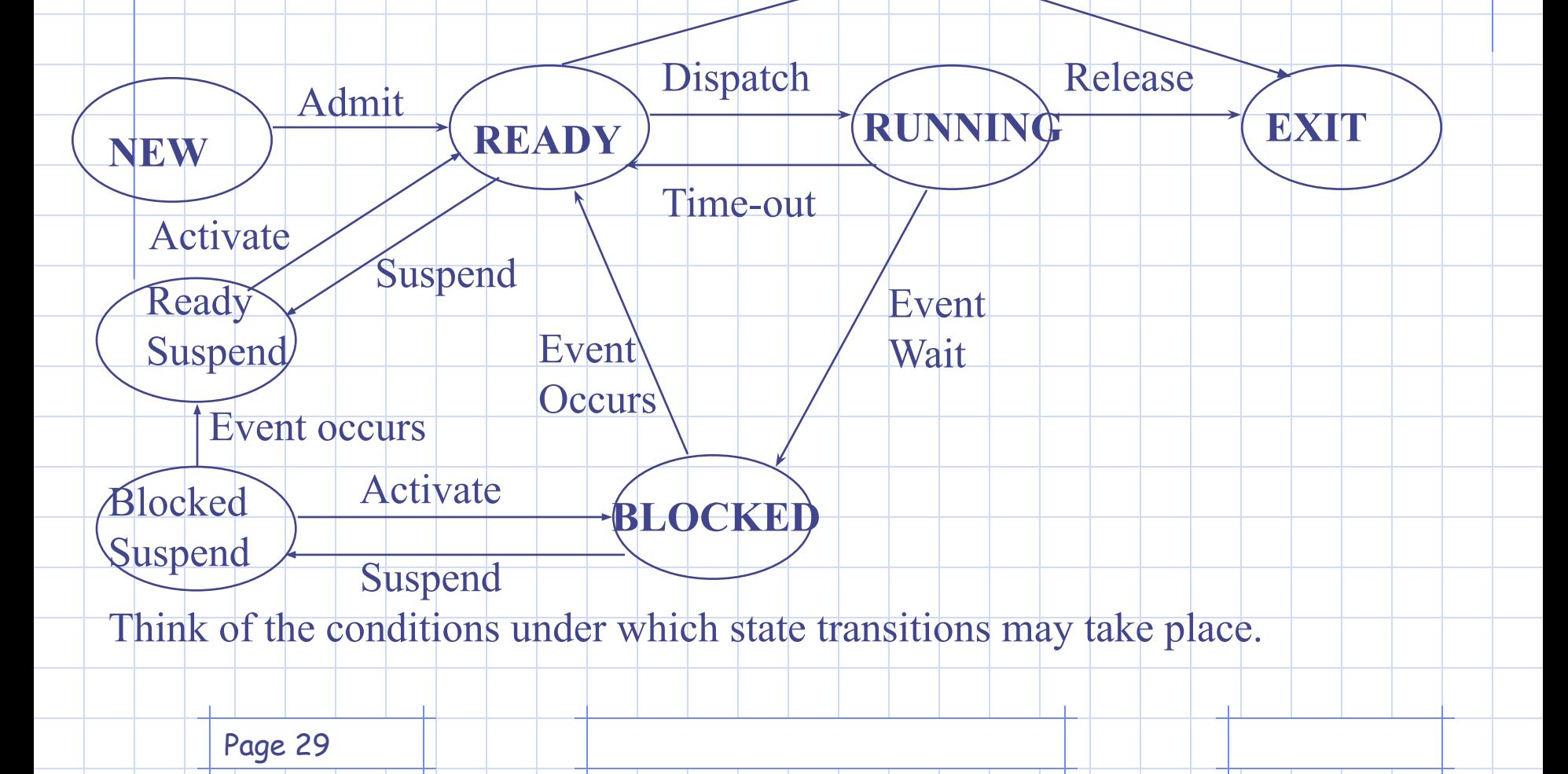

# Implementation of Processes

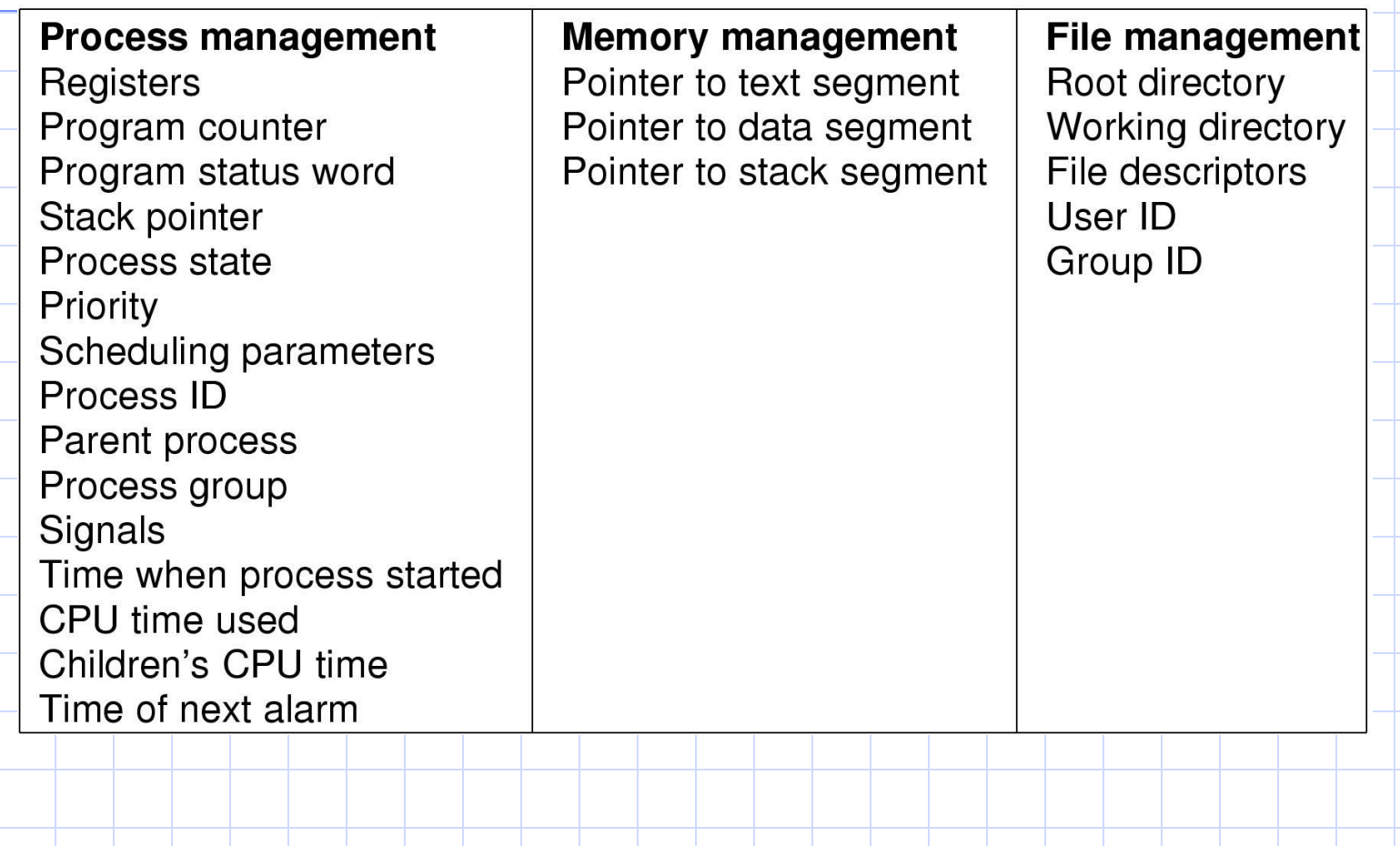

# Process Control Block (PCB)

Information associated with each process

- Process state
- Program counter
- CPU registers
- CPU scheduling information
- Memory-management information
- Accounting information
- I/O status information

# Process Control Block (PCB)

process state

process number

program counter

registers

memory limits

list of open files

Page 32

# CPU Switch From Process to Process

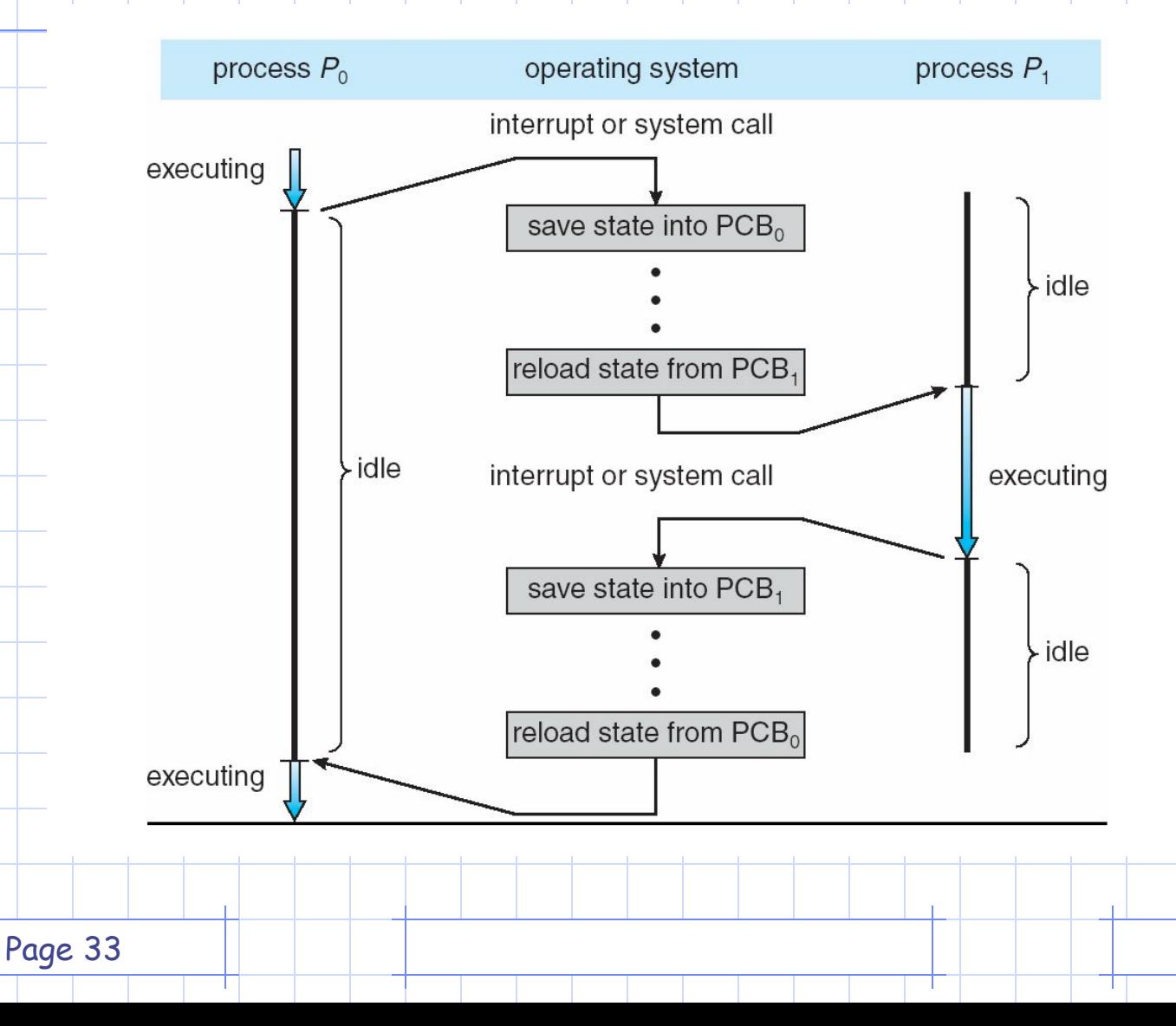

### Context Switch

- When CPU switches to another process, the system must save the state of the old process and load the saved state for the new process via a context switch
- Context of a process represented in the PCB
- Context-switch time is overhead; the system does no useful work while switching
- Time dependent on hardware support

#### **Summary**

- $\leftrightarrow$  **A process is a unit of work for the Operating** System.
	- Implementation of the process model deals with process description structures and process control methods.
	- Process management is the of the operating system requiring a range of functionality from interrupt handling to IO management.
	- All the concepts discussed will be illustrated in the project 1.